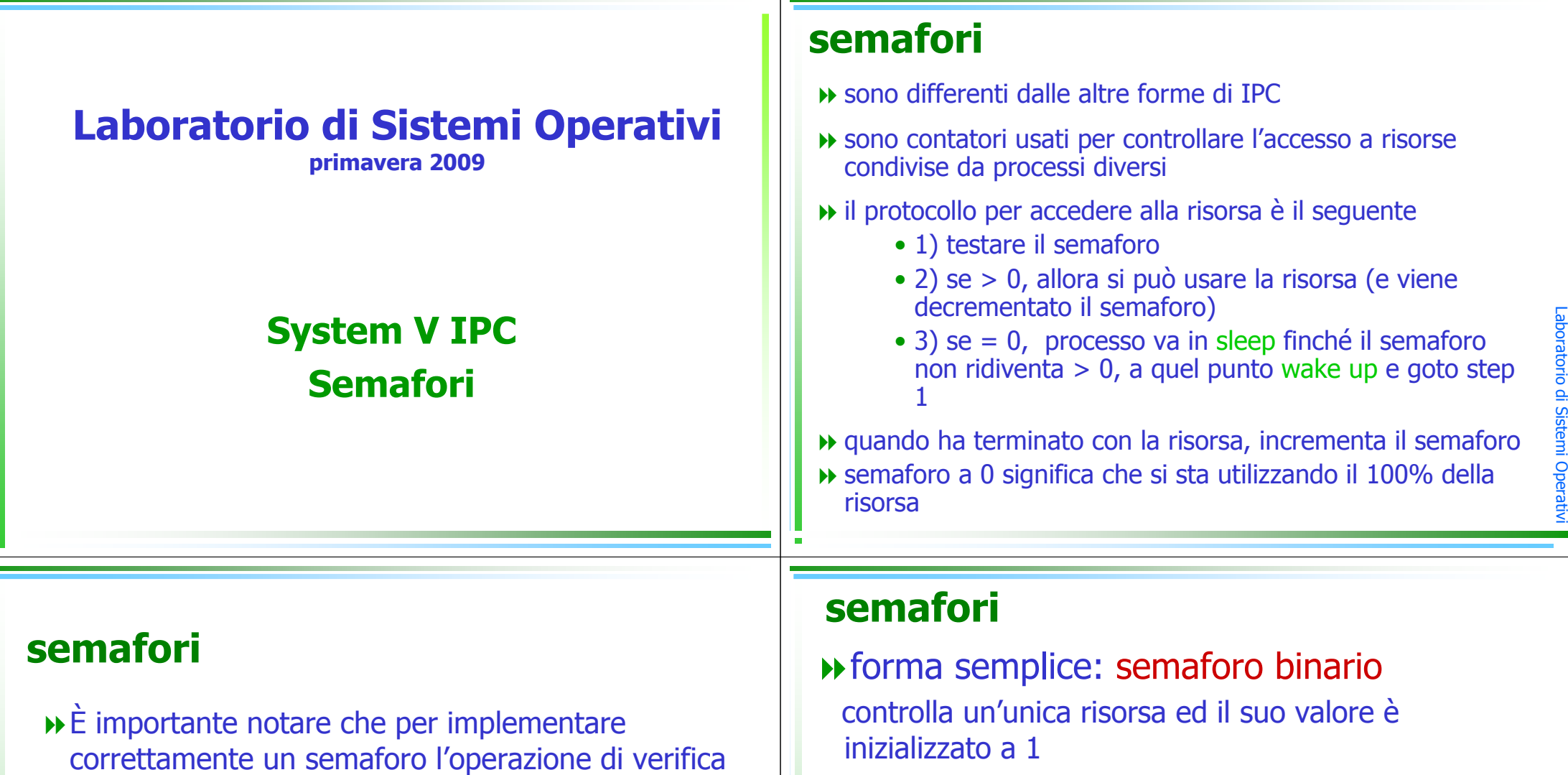

Laboratorio

di Sistemi Operativi

del valore del semaforo ed il decremento devono costituire una operazione atomica

Per questa ragione i semafori sono implementati all'interno del kernel

-Es. stampante capace di gestire 1 sola stampa alla volta

## forma più complessa:

inizializzato ad un valore positivo indicante il numero di risorse che sono a disposizione per essere condivise

## semafori

## forma nel System V:

insieme di semafori...bisogna specificarne il numero

 -Es. 5 stampanti ciascuna capace di gestire 10 stampe alla volta

### Strutture associate ai semafori .

```
struct semid ds {
 struct ipc perm sem perm; /* see Section 14.6.2 */
 struct sem *sem base; /* ptr to first semaphore in set */
 ushort
              sem nsems; /* # of semaphores in set */
              sem otime; /* last-semop() time */
 time t
 time t
              sem ctime; /* last-change time */
\cdot
```
sem\_base punta ad un array di sem\_nsems elementi, dove ciascuno di<br>tali elementi è una struttura sem tali elementi è una struttura sem

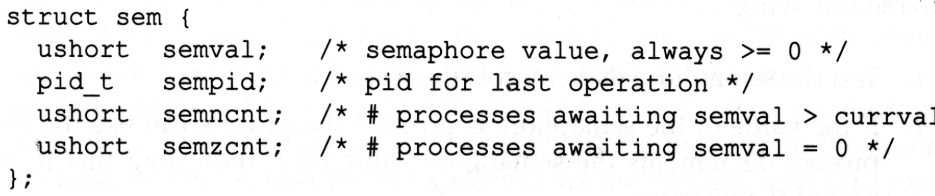

## Limiti di sistema

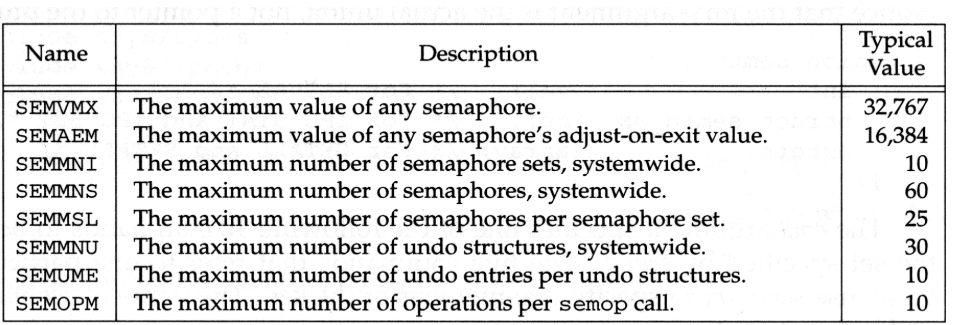

# Semafori

 $\}$ ;

Laboratorio di Sistemi Operativi

Laboratorio di Sistemi Operativi

--

Da qui in avanti utilizzeremo:

- > semaforo per riferirci all'insieme
- > semaforini per riferirci agli elementi dell'insieme

--

 $\overline{\phantom{a}}$ aರ oratorio $\mathbf{p}$  $\overline{\phantom{a}}$ **S**  $\overline{\phantom{a}}$ stem $\overline{\phantom{a}}$ Oಾ era $\rightarrow$ i $\,<$ --

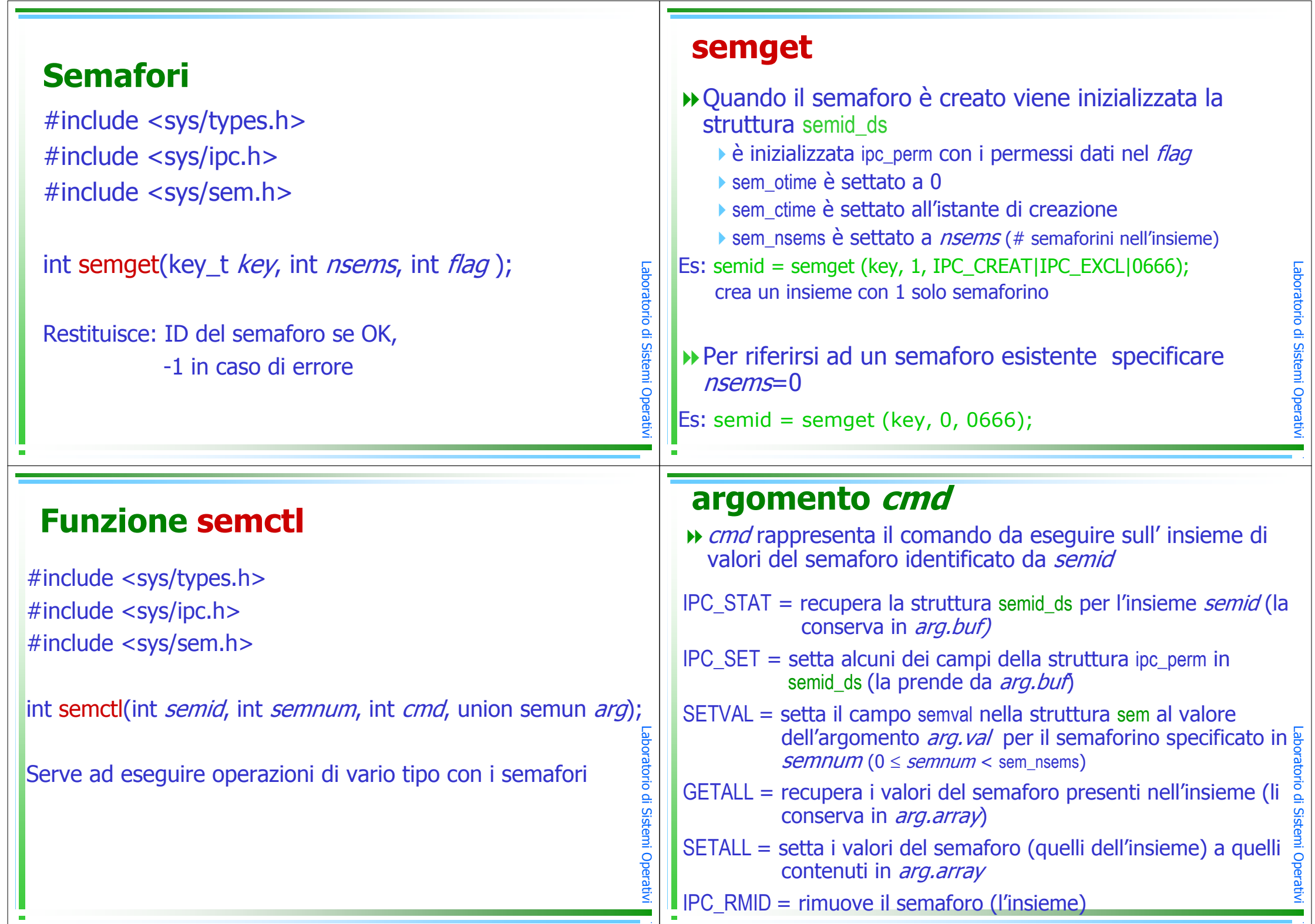

 $\frac{1}{\sqrt{2}}$ 

 $\cdot$  1

 $^{\circ}$  1

#### union semun

#### union semun {

}

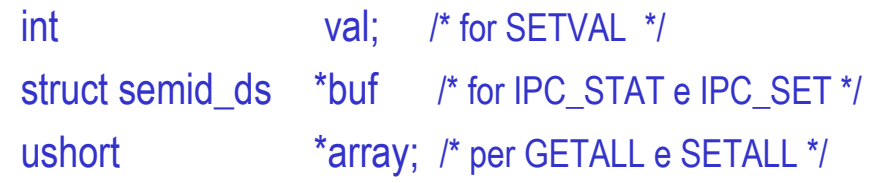

• il campo *val* si usa con SETVAL per settare il valore del semaforino *semnum* specificato nell'insieme con identificatore *semid*; in realtà i suoi<br>valori possono essere valori possono essere

- $v_a \geq 1$  ad indicare che la risorsa è disponibile nella<br>quantità specificata (semaforo lockable) quantità specificata (semaforo lockable)
- *val =* 0 ad indicare è da ritenersi già utilizzata al 100%<br>(semaforo unlockable) (semaforo unlockable)

# esempio d'uso

semctl(semid, 0, IPC\_RMID, 0);-rimuove il semaforo

semctl (semid, 0, SETVAL, 1) ; -setta il valore del (primo) semaforino ad 1

 $\rightarrow$  i =semctl (semid, 2, GETVAL, ignorato) -i contiene il valore del terzo semaforino

- -il quarto argomento è ignorato
- -serve a controllare il valore del semaforino

# Funzione semop

#include <sys/types.h> #include <sys/ipc.h> #include <sys/sem.h>

int semop(int *semid*, struct sembuf *semoparray[]*, size\_t *nops* );

Descrizione: esegue automaticamente un'array di operazioni, date in semoparray, sul semaforo identificato da semid

Restituisce: 0 se OK,

-1 in caso di errore

## Struttura sembuf

```
struct sembuf {
  ushort sem_num; /* member # in set (0, 1, ..., nsems-1) */
                   /* operation (negative, 0, or positive) */
  short
         sem op;
         sem flg; /* IPC NOWAIT, SEM UNDO */
  short
\cdot
```
sem\_num : numero del semaforino

#### sem\_op :

Laboratorio di Sistemi Operati

 $\,<$ -- $\cdot$  1

Laboratorio di Sistemi Operat

-- $\,<$ -- $\cdot$  1 - se < 0 : richiesta. Il processo dorme (se IPC\_NOWAIT non è specificato) finché non è disponibile la risorsa (in quantità pari a |sem\_op| ) e poi viene sottratto il valore di |sem\_op| da *semval* nella struttura sem

 $\triangleright$  se > 0 : rilascio. Il valore viene sommato a *semval* 

 $\triangleright$  se = 0 : si vuole aspettare (se IPC\_NOWAIT non è specificato) fino a che il valore del semaforo *semval* = 0 che il valore del semaforo *semval* =0

 $^{\circ}$  1

--11

 $\mathsf{\Gamma}$ 

## esempio d'uso (1)

struct sembuf sem\_lock= $\{0, -1, 0\}$ ; struct sembuf sem\_unlock= $\{0, 1, 0\}$ ;

semid=semget(IPC\_PRIVATE,1,IPC\_CREAT | 0666); semctl(semid,0,SETVAL, 1); // inizializza i valori di semid

semop(semid,&sem\_lock,1); printf("sem loccato\n");

// utilizzo della risorsa gestita dall'unico semaforino nell'insieme

semop(semid,&sem\_unlock,1);printf("sem unloccato \n");

# esempio d'uso (1 più)

struct sembuf sem\_lock; sem\_lock.sem\_num=0; sem\_lock.sem\_op=-1;sem\_lock.sem\_flg=0;

struct sembuf sem\_unlock; sem\_unlock.sem\_num=0; sem\_unlock.sem\_op=1; sem\_unlock.sem\_flg=0;

semid=semget(IPC\_PRIVATE,1,IPC\_CREAT | 0666); semctl(semid,0,SETVAL, 1); // inizializza i valori di semid

semop(semid,&sem\_lock,1); printf("sem loccato\n");

Laboratorio di Sistemi Operativi

 $^{\circ}$  1

Laboratorio di Sistemi Operativi

11

// utilizzo della risorsa gestita dall'unico semaforino nell'insieme

semop(semid,&sem\_unlock,1); printf("sem unloccato \n");

### esempio d'uso (2)

struct sembuf sem\_lock  $0=$ {0, -1, 0}; struct sembuf sem\_unlock  $0 = \{0, 1, 0\}$ ; struct sembuf sem\_lock  $1 = \{1, -1, 0\}$ ; struct sembuf sem\_unlock  $1=\{1, 1, 0\}$ ;

semid=semget(IPC\_PRIVATE,2,IPC\_CREAT | 0666); semctl(semid,0,SETVAL, 2); // inizializza i valori di semid semctl(semid,1,SETVAL, 1);

semop(semid,&sem\_lock\_0,1); printf("sem 0 loccato\n");

// utilizzo della risorsa gestita dal semaforino numerato 0 nell'insieme

semop(semid,&sem\_unlock\_0,1); printf("sem 0 unloccato \n");

Laboratorio di Sistemi Operativi

11